# **Collect Motifs with SeqPos Element**

Finds motifs enriched in a set of regions.

## Parameters in GUI

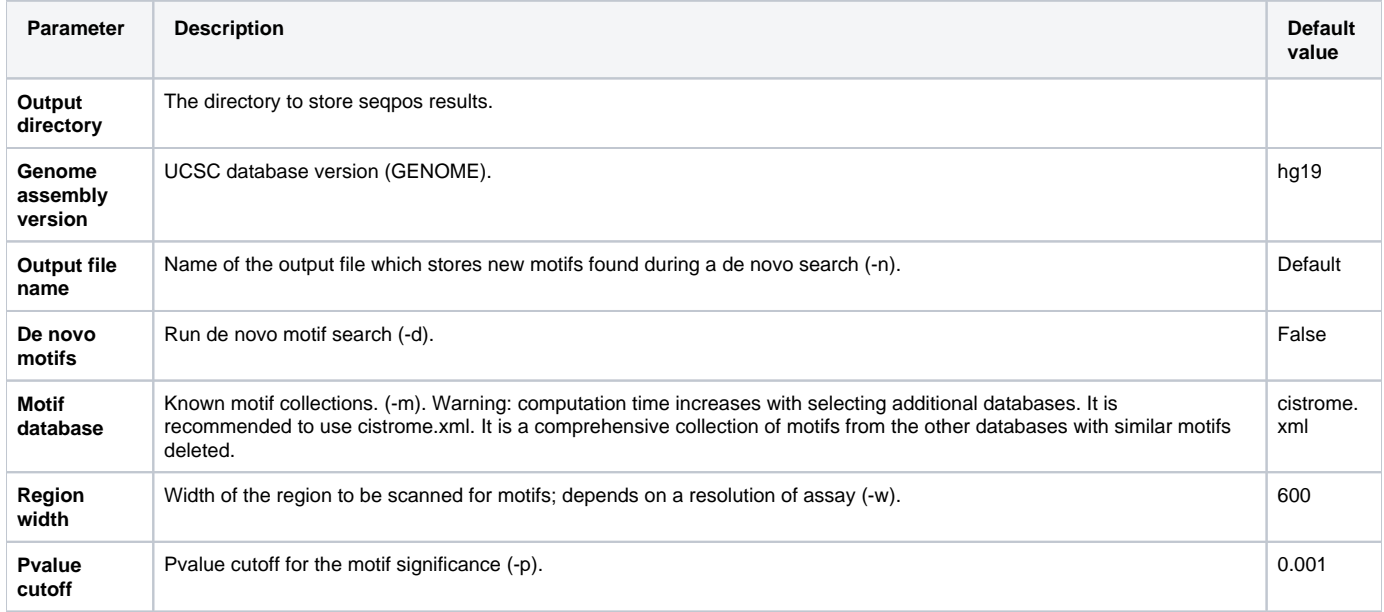

### Parameters in Workflow File

**Type:** seqpos-id

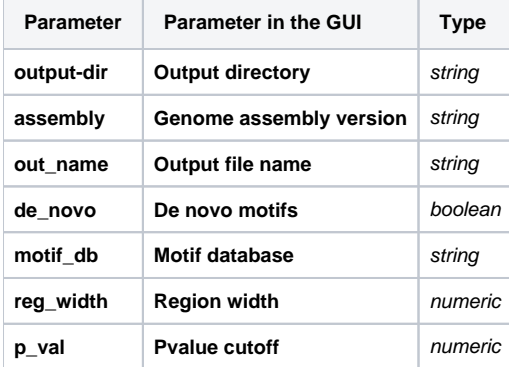

#### Input/Output Ports

The element has 1 input port:

**Name in GUI:** SeqPos data

#### **Name in Workflow File:** in-data

**Slots:**

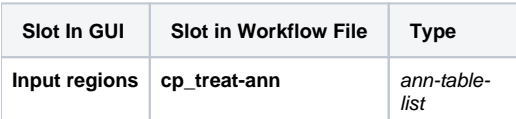